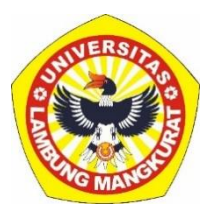

# **PENGEMBANGAN MEDIA PEMBELAJARAN INTERAKTIF BERBASIS WEB PADA MATERI TUMBUHAN KELAS X DENGAN METODE TUTORIAL**

### **SKRIPSI**

Disusun untuk memenuhi persyaratan menyelesaikan Program Strata – 1 pada Program Studi Pendidikan Komputer

Oleh

Ria Rizky Rahmawati

NIM 1610131320015

### **PROGRAM STUDI PENDIDIKAN KOMPUTER**

### **JURUSAN PENDIDIKAN MATEMATIKA DAN IPA**

### **FAKULTAS KEGURUAN DAN ILMU PENDIDIKAN**

### **UNIVERSITAS LAMBUNG MANGKURAT**

### **BANJARMASIN**

**2023**

#### **HALAMAN PENGESAHAN**

#### **SKRIPSI**

### PENGEMBANGAN MEDIA PEMBELAJARAN INTERAKTIF BERBASIS WEB PADA MATERI TUMBUHAN KELAS X DENGAN METODE **TUTORIAL**

Oleh:

#### Ria Rizky Rahmawati

#### NIM 1610131320015

Telah dipertahankan di depan dewan penguji pada tanggal 13 Juni 2023 dan dinyatakan lulus.

Susunan Dewan Penguji:

Pembimbing I

Dr. R. Ati Sukmawati, M.Kom. NIP 19660128 199303 2 002

Pembimbing II

Dr. Andi Ichsan Mahardika, M.Pd

NIP 19850331 2012 2 1 002

Program Studi Pendidikan Komputer Manguarasin, Jurusan PMIPA FKIP ULM **LEWENTER** Ketua.

VĒI

Dr. Harja Santana Purba, M.Kom.<br>NIP 19630705 198903 1 002

1. Dr. Harja Santanapurba, M.Kom.

Anggota Dewan Penguji:

2. Novan Alkaf Bahraini Saputra, S.Kom, M.T.

RUSAN **ATA-BADE Syahmani**, M.Si. NIP 19680123 199303 1 002

#### **LEMBAR PERSETUJUAN**

Ini untuk menyatakan bahwa Skripsi oleh Ria Rizky Rahmawati NIM 1610131320015 dengan judul "Pengembangan Media Pembelajaran Interaktif Berbasis Web pada Materi Tumbuhan Kelas X dengan Metode Tutorial" telah disetujui oleh Dewan Penguji sebagai syarat untuk menyelesaikan Program Pendidikan Sarjana pada Program Studi Pendidikan Komputer.

Banjarmasin,

Ketua,

Dr. R. Ati Sukmawati, M.Kom. NIP 19660128 199303 2 002

Anggota,

Dr. Andi Ichsan Mahaxdika, M.Pd NIP 19850331 201212 1 002

Anggota,

Dr. Harja Santana Purba, M.Kom. NIP 19630105 198903 1 002

Anggota,

Novan Alkaf Bahraini Saputra, S.Kom., M.T. NIP 19931110 202012 1 008

Mengetahui, Koordinator Rrogram Studi Pendidikan Komputer

Dr. Harja Sautana Purba, M.Kom. NIP 1963070 198903 1 002

Tanggal, 13 Juli 2023

Tanggal, to feli 225

Tanggal,  $12/7/23$ 

Tanggal, 26 juni 2023

 $17/7/23$ Tanggal,

### **PERNYATAAN**

Dengan ini saya menyatakan bahwa dalam skripsi ini tidak terdapat karya yang pernah diajukan untuk memperoleh gelar kesarjanaan di suatu perguruan tinggi dan sepanjang pengetahuan saya juga tidak terdapat karya atau pendapat yang pernah ditulis atau diterbitkan oleh orang lain, kecuali secara tertulis diacu dalam naskah ini dan disebut dalam daftar pustaka.

Banjarmasin, 13 Juni 2023

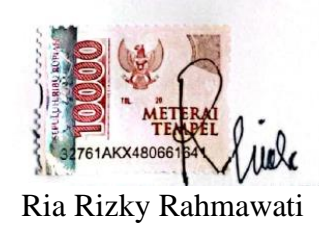

1610131320015

PENGEMBANGAN MEDIA PEMBELAJARAN INTERAKTIF BERBASIS WEB PADA MATERI TUMBUHAN KELAS X DENGAN METODE TUTORIAL (Oleh: Ria Rizky Rahmawati; Pembimbing R. Ati Sukmawati, Andi Ichsan Mahardika; 2023; 118 Halaman)

#### **ABSTRAK**

Media pembelajaran interaktif berbasis web merupakan media pembelajaran yang mempunyai kemampuan berinteraksi antar komponen pembelajaran seperti pengguna dan media. Media pembelajaran berbasis web ini dapat diakses melalui internet dimana saja dan kapan saja. Penelitian ini bertujuan untuk mengembangkan media pembelajaran interaktif berbasis web pada materi Tumbuhan kelas X dengan menggunakan metode tutorial. Selain pengembangan, penelitian ini juga bertujuan untuk mengetahui validitas media pembelajaran untuk memudahkan peningkatan kualitas belajar mengajar di kelas. Penelitian ini menggunakan metode Research & Development dengan model pengembangan ADDIE yang hanya dibatasi pada tahap Analysis, Design, Development dan Evaluation. Produk yang dihasilkan dalam pengembangan ini menggunakan teknologi HTML, CSS, JavaScript, PHP, MySQL dan Canva. Teknik pengumpulan data dalam penelitian ini dilakukan secara deskriptif kualitatif dengan menggunakan instrumen angket validitas. Hasil penelitian ini menggunakan instrumen angket validitas dari dua orang ahli materi dan dua orang ahli media. Dari hasil penilaian validitas materi diperoleh persentase ketercapaian dengan kategori sangat tinggi dan dari hasil validitas media diperoleh persentase ketercapaian dengan kategori tinggi. Jadi media pembelajaran interaktif yang dikembangkan valid, sehingga media pembelajaran ini dapat diuji dalam pembelajaran.

Kata Kunci: Media Pembelajaran Interaktif, Tumbuhan, Metode Tutorial

DEVELOPMENT OF WEB-BASED INTERACTIVE LEARNING MEDIA IN CLASS X PLANTS USING TUTORIAL METHODS (By: Ria Rizky Rahmawati; Advisor R. Ati Sukmawati, Andi Ichsan Mahardika; 2023; 118 Pages)

#### **ABSTRACT**

Web-based interactive learning media is learning media that can interact between learning components such as users and media. This web-based learning media can be accessed via the internet anywhere and anytime. This research aims to develop web-based interactive learning media on class X Plant material using the tutorial method. Apart from development, this research also aims to determine the validity of learning media to make it easier to improve the quality of teaching and learning in the classroom. This research uses the Research & Development method with the ADDIE development model which is only limited to the Analysis, Design, Development, and Evaluation stages. The products produced in this development use HTML, CSS, JavaScript, PHP, MySQL, and Canva technology. The data collection technique in this research was carried out descriptively and qualitatively using a validity questionnaire instrument. The results of this research used a validity questionnaire instrument from two material experts and two media experts. From the results of the material validity assessment, the percentage of achievement in the very high category was obtained and the media validity results obtained the percentage of achievement in the high category. So the interactive learning media that has been developed is valid, so this learning media can be tested in learning.

Keywords: Interactive Learning Media, Plants, Tutorial Method

### **PRAKATA**

Dengan mengucapkan puji syukur kehadirat Allah SWT, karena berkat rahmat dan karunia-Nya peneliti dapat menyusun dan menyelesaikan skripsi ini, Skripsi ini merupakan salah satu syarat dalam menyelesaikan Pendidikan di Program Studi Pendidikan Komputer Fakultas Keguruan dan Ilmu Pendidikan Universitas Lambung Mangkurat. Adapun judul skripsi ini adalah "Pengembangan Media Pembelajaran Interaktif Berbasis *Web* pada Materi Tumbuhan Kelas X dengan Metode Tutorial".

Dalam penulisan skripsi ini, peneliti menyadari masih banyak kemungkinan kesalahan dan kekurangan. Oleh karena itu, pada kesempatan kali ini peneliti mengucapkan terimakasih yang sebesar-besarnya kepada pihak yang telah membantu dalam penyusunan skripsi ini, terutama kepada:

- 1. Dekan Fakultas Keguruan dan Ilmu Pendidikan ULM Banjarmasin,
- 2. Ketua Jurusan Pendidikan Matematika dan IPA FKIP ULM Banjarmasin,
- 3. Dr. R. Ati Sukmawati, M.Kom, selaku dosen pembimbing I,
- 4. Dr. Andi Ichsan Mahardika, M.Pd, selaku dosen pembimbing II,
- 5. Dr. Harja Santana Purba, M.Kom, selaku dosen penguji I,
- 6. Novan Alkaf Bahraini Saputra, S.Kom, selaku dosen penguji II,
- 7. Muhammad Hifdzi Adini, S.Kom, M.T, Rizky Famuji, M.Kom, Ratna Yulinda, M.Pd, dan Siti Rahmah, S.Pd, selaku validator.
- 8. Kepala Sekolah, Dewan Guru, Staff Tata Usaha SMA Negeri 1 Jenamas
- 9. Kedua orang tua tercinta yang telah mendoakan dan memberikan dukungan dalam menyelesaikan skripsi ini.
- 10. Suami terkasih yang telah memberikan segala dukungan.
- 11. Teman teman Pendidikan Komputer 2016 seperjuangan, yang telah bekerjasama dan memberikan bantuan.

Peneliti menyadari bahwa kesempurnaan hanya milik Allah SWT, tetapi peneliti telah melakukan usaha maksimal dalam penulisan skripsi ini. Peneliti berharap skripsi ini dapat memberikan wawasan dan pengetahuan kepada para pembaca serta dapat bermanfaat dan memberikan kontribusi bagi Ilmu Pengetahuan.

Banjarmasin, 13 Juni 2023

 Ria Rizky Rahmawati NIM 1610131320015

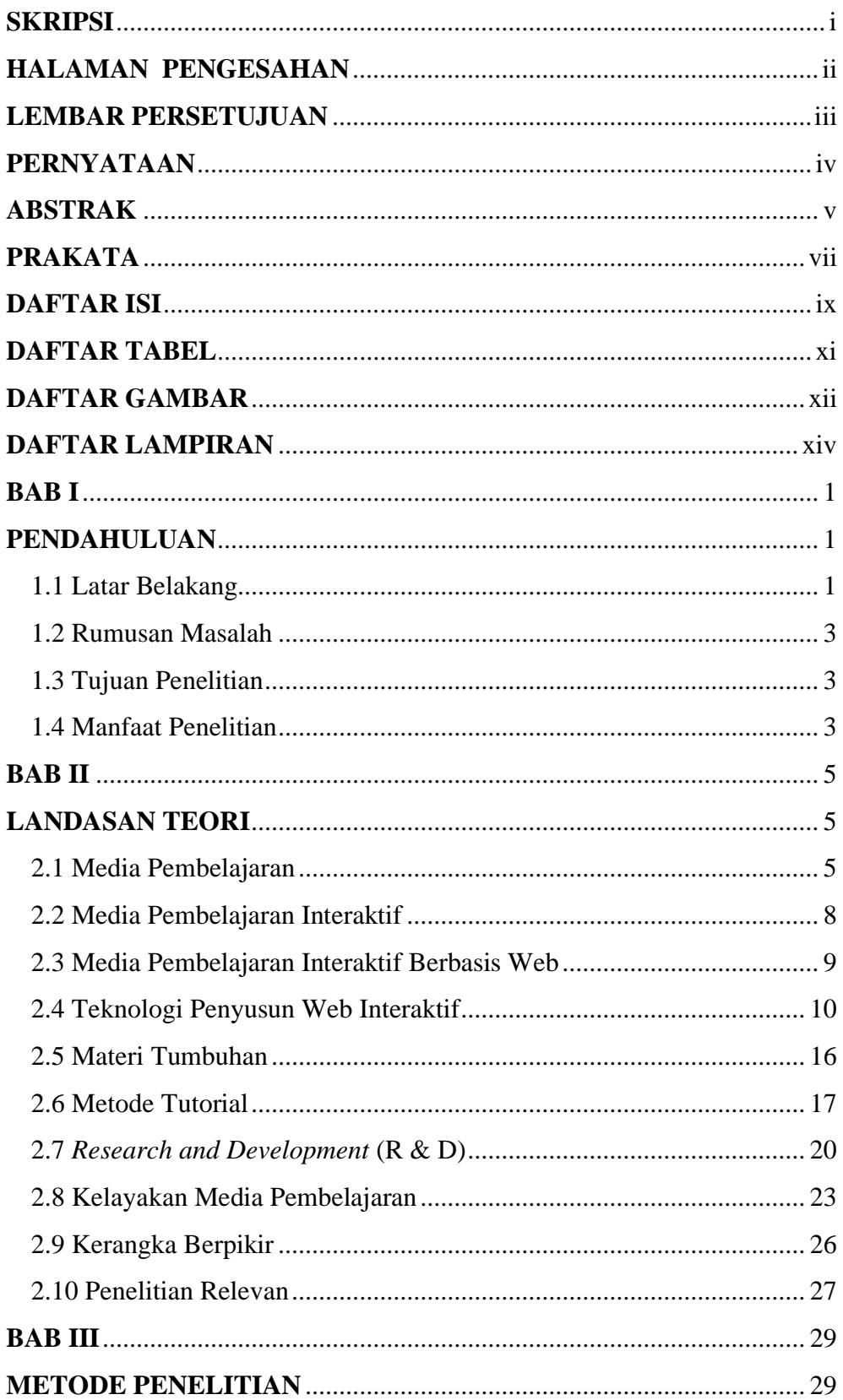

# **DAFTAR ISI**

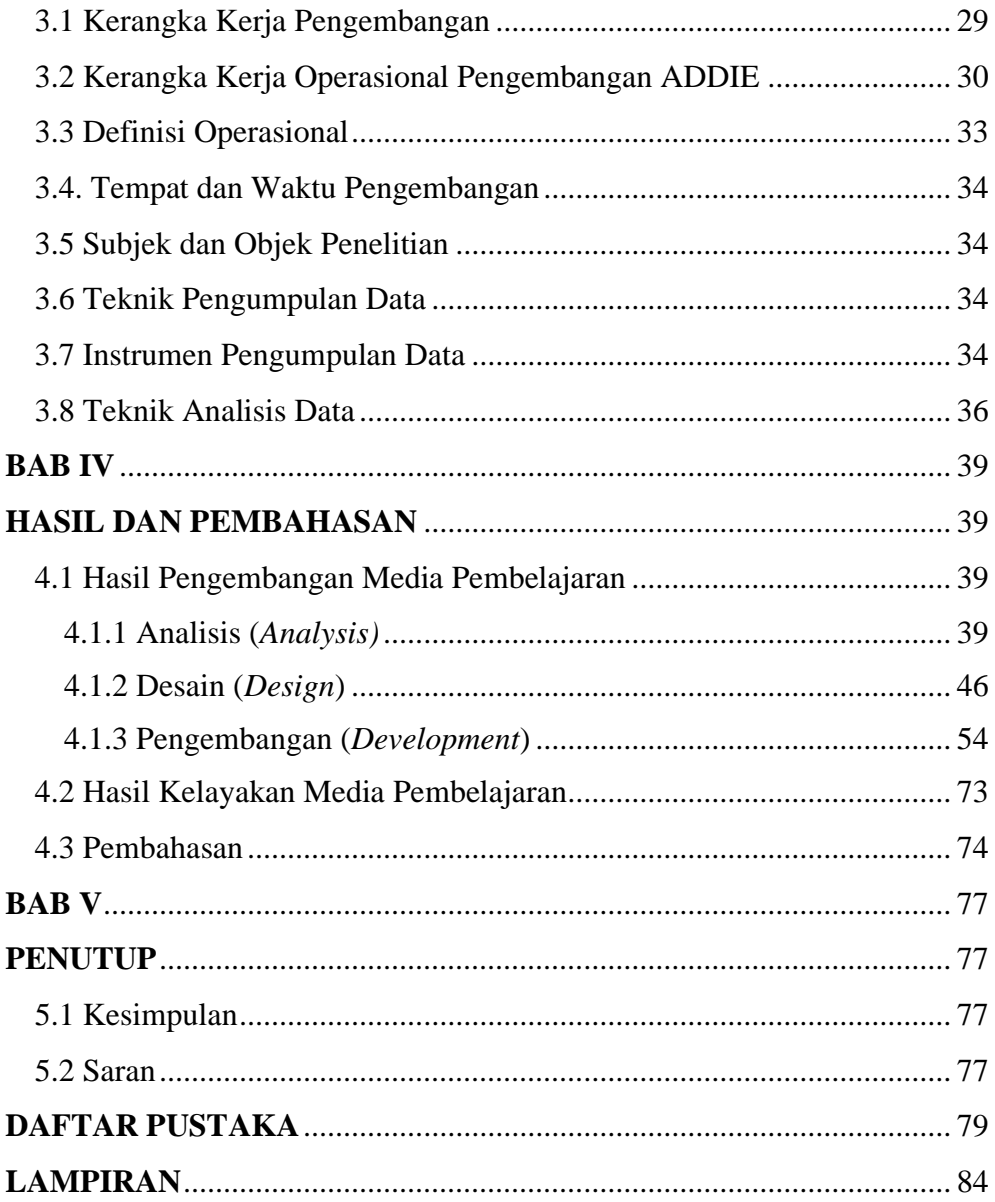

# **DAFTAR TABEL**

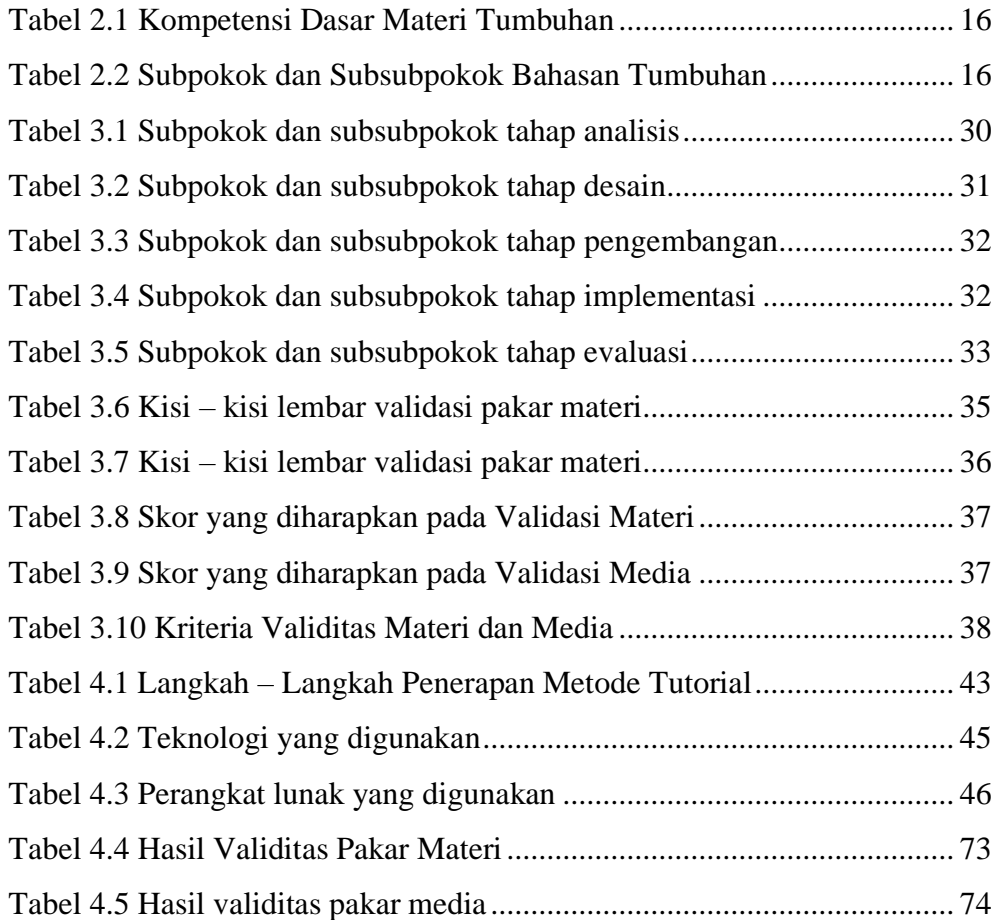

## **DAFTAR GAMBAR**

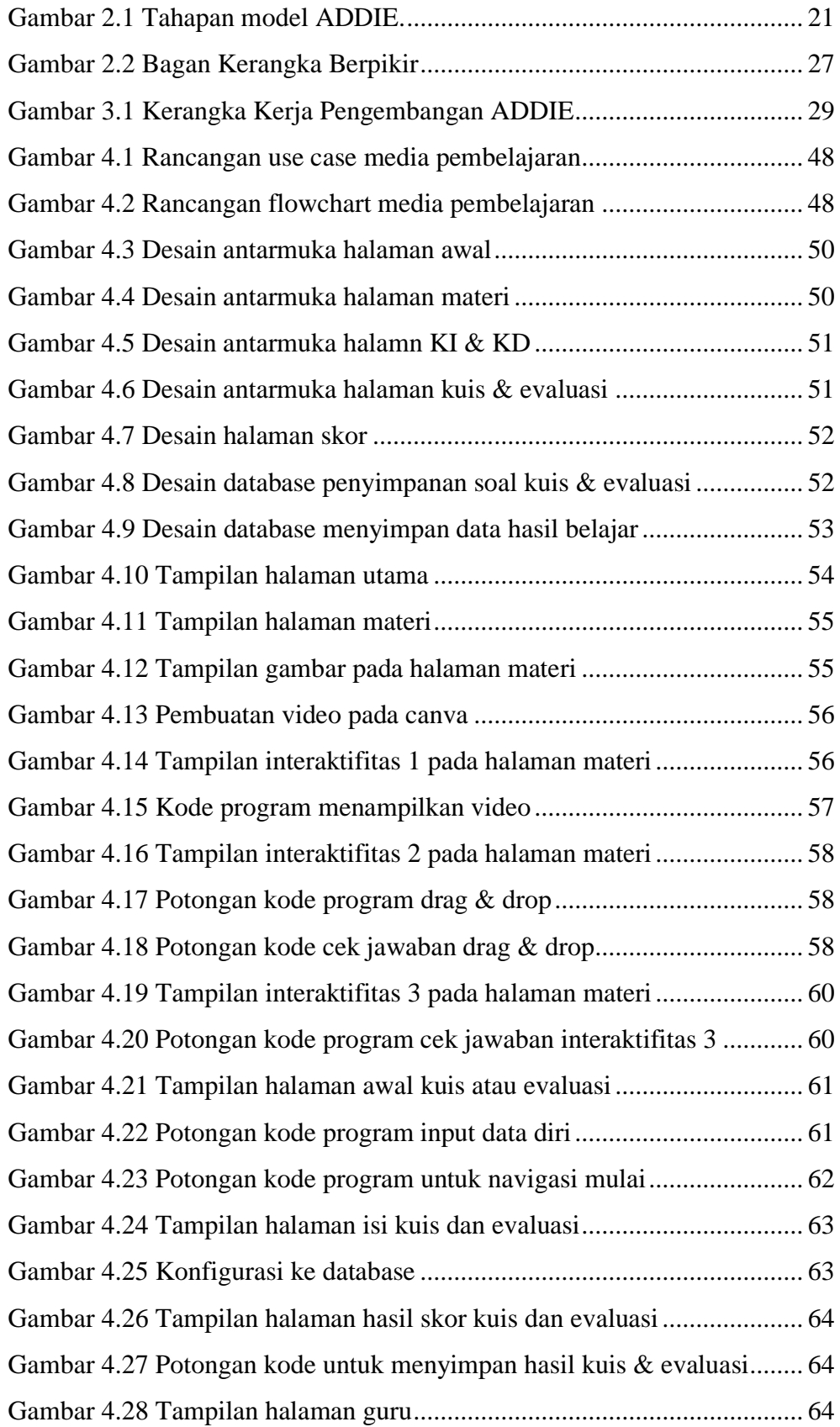

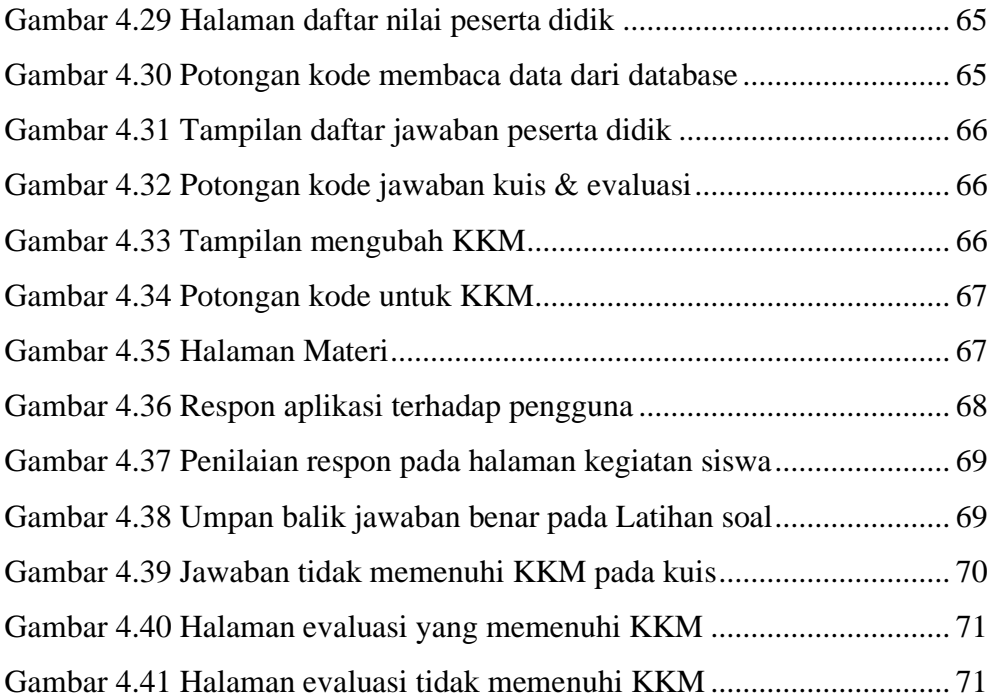

# **DAFTAR LAMPIRAN**

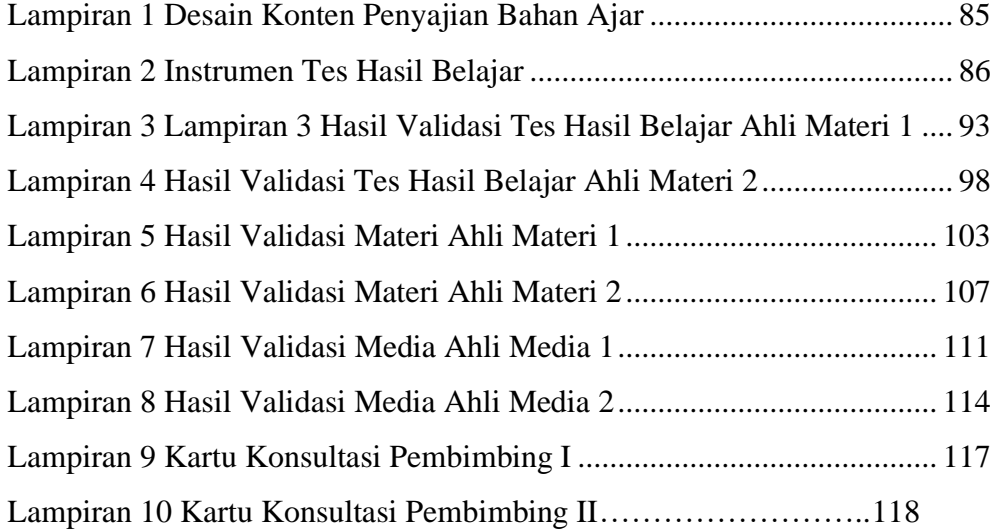